# Rising 11th Graders: 2024-2025 COURSE **SELECTION**

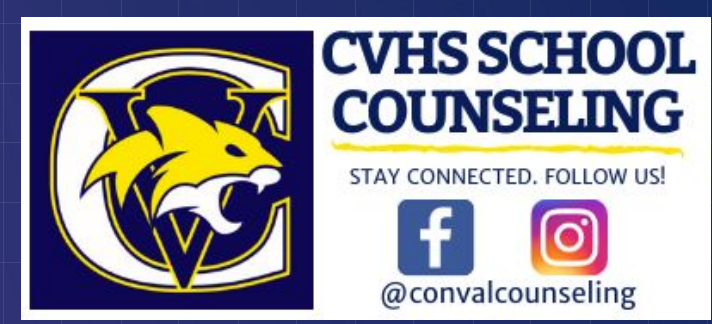

# What we will cover today

### AGENDA

- Graduation Requirements
- Course Selection Timeline
- Course Selection Info
	- ⚬ Program of Studies
	- ⚬ Virtual Electives Fair
- Recommended Courses
- Things to Consider
	- ⚬ College Level Courses
	- ⚬ NH Scholars
- How to Select Courses in PowerSchool
- Next Steps

### Minimum Graduation Requirements

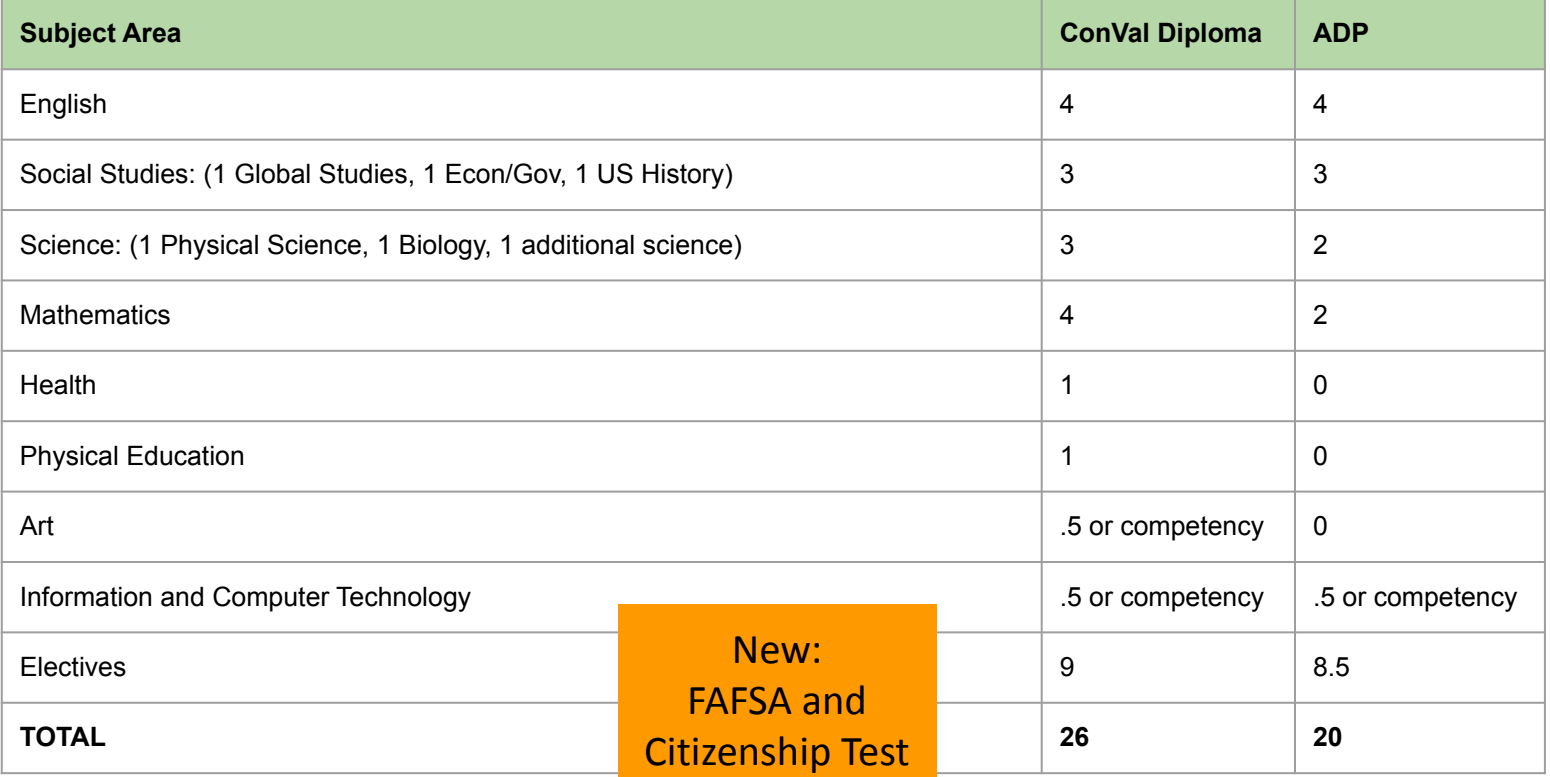

## Course Selection Timeline

#### FEB  $2 - 9$

Students review course selection information with parents/guardians.

Students enter course selections online in PowerSchool.

#### FEB 12 - MARCH 22

School counselors will be scheduling meetings with students to review and finalize course selections.

#### ATC Applications due by March 15.

#### MARCH 25 - ON

Teachers review student course requests and communicate with students, parents, counselors regarding recommendations.

> Students will receive their schedules in August

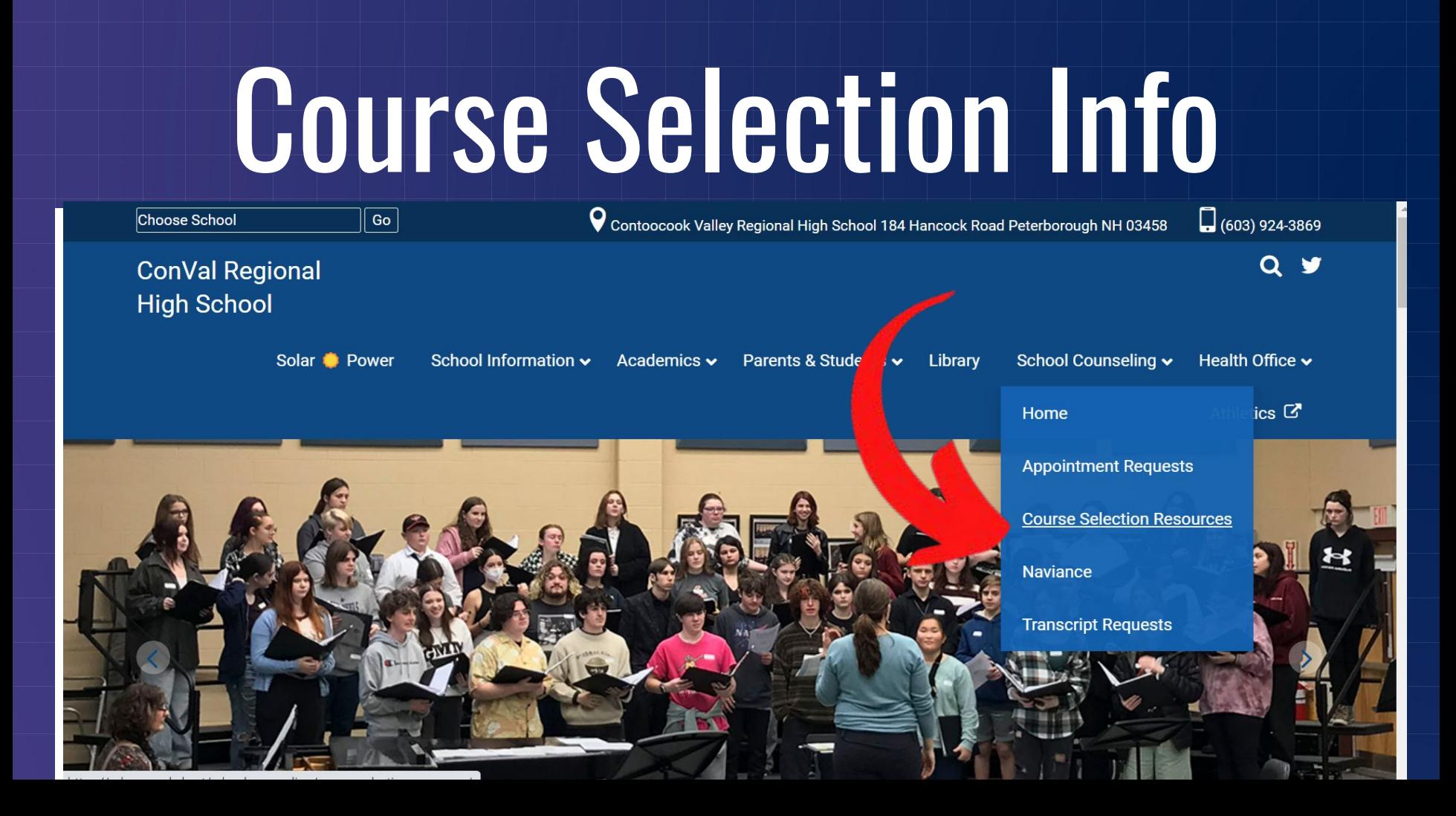

## Program of Studies

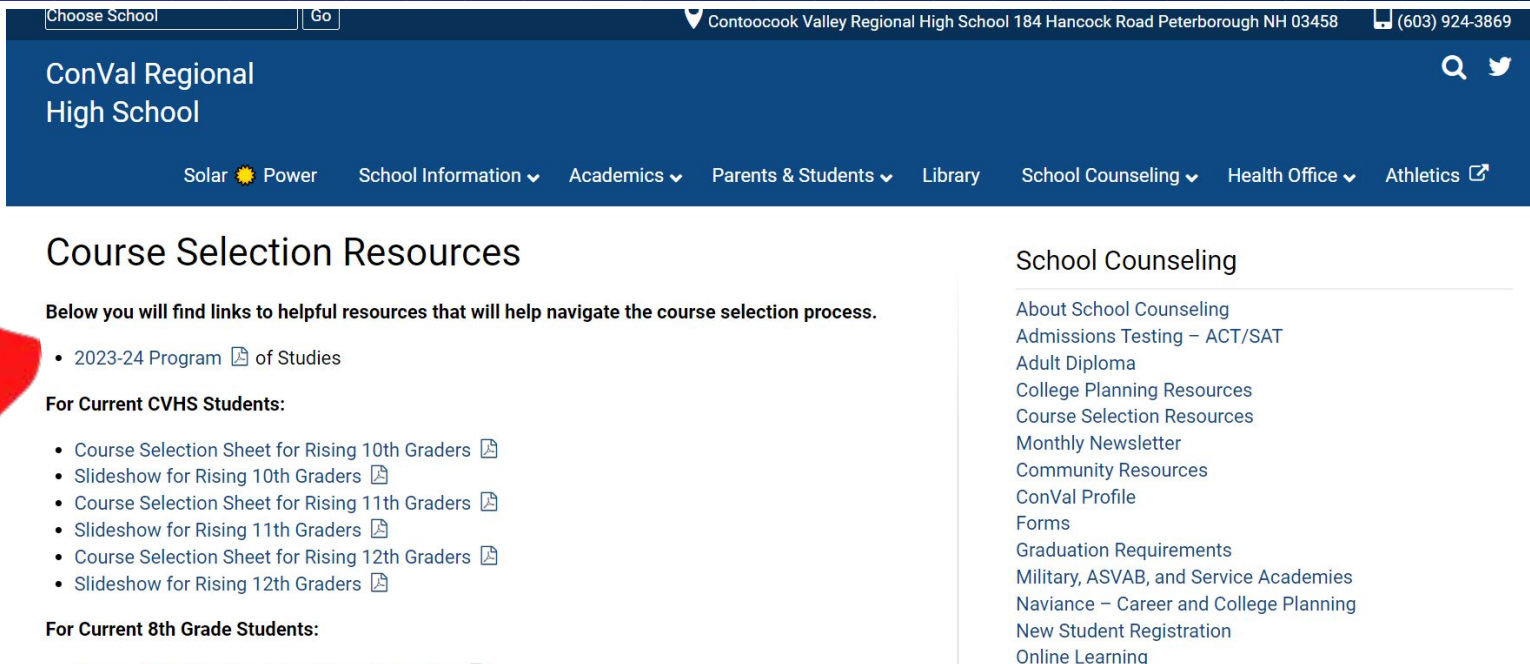

Parent Resources for Drug & Alcohol Support

PowerSchool Parent and Student Sign In

**RENEW** 

- Course Selection Sheet for Rising 9th Graders A
- Course Selection for Rising 9th Graders A
- Slideshow for Rising 9th Graders <a>

# **Online Electives Fair**

#### ConVal High School Holds Online Electives Fair

ConVal Regional High School students have the opportunity this month to explore courses for the 2022-2023 school year by checking out the Electives Fair online.

By clicking on the short video presentations and .pdf guides below, students can search the palette of options offered by the following:

#### **ConVal High School Departments**

- English
	- o Aesthetics and Ideas (Lambert & Putnam)
	- · English Electives (L Moore)
	- o Theatre Arts (L Moore)
- Health & Wellness
	- o Personal Fitness (Lima)
- Mathematics
	- o Statistics (Winslow)
- · Science
- · Science Electives (Muncy)
- Social Studies
	- o AP US History (Bowman)
	- o AP World History (Heider)
	- · Psychology (O'Brien)
	- o Western Heritage (Leonard)
	- o World Religions (Bowman)
- . Visual and Performing Arts
	- o 2D Art (Goldthwaite)
	- o 3D Art (Putnam)
	- o Aesthetics and Ideas (Lambert & Putnam)
	- o Band (Wickham)

VISIT THE CVHS WEBSITE TO CHECK OUT SHORT VIDEO CLIPS OF THE FLECTIVE **COURSES AVAILABLE TO YOU!** 

### **VIRTUAL ELECTIVES FAIR**

cvhs.convalsd.net/school-counseling/course-selection-resources/

# Recommended courses for 11th graders

#### **ENGLISH**

English 11

AP Literature

AP Language

English Electives

"Missing" English courses (9, 10)

#### **SOCIAL STUDIES**

Amer Econ/Govt

US History

Social Studies **Electives** 

World History (if not done already) **MATH**

Algebra 1 (if not done already)

Geometry or Geometry Concepts

> Algebra 2 Algebra 3 **Trigonometry** AP Calculus **Statistics**

#### **SCIENCE**

Earth and Space Science

**Chemistry** Chemistry Honors

Physics

AP Biology AP Chemistry

Science Electives

#### **ELECTIVES**

Health & Wellness 2

World Languages: German or Spanish

Visual / Performing Arts

Internships/ELOs

ATC Career and Technical Ed Courses

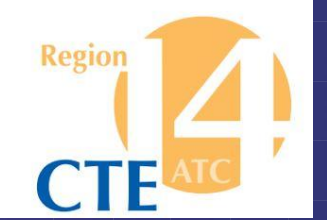

## Region 14 Applied Technology Center

### **MUST COMPLETE ATC APPLICATION - DUE MARCH 17**

Auto Tech @ Mascenic **Business** Careers in Education Computer & Information Technology Construction Trades @ Conant

Digital Photo/Video Pre-Engineering Firefighting & EMT Graphic Design Manufacturing with Welding

Quarter long LNA classes are also available. If you're interested in a program not on this list, talk to Mrs. Kiley & your school counselor.

## Things to Consider

#### **WHEN SELECTING YOUR COURSES**

*All students must engage with and apply English and mathematics competencies during every year they are in high school*

- Interests should drive course selection
- College and Career Ready
- Post-secondary goals
- High School minimum graduation requirements vs. College Admission requirements
- Differences in requirements for certain majors
	- Ex. Nursing Chemistry, Anatomy
	- Ex. Engineering math requirements
- Rigor
- Alternates

### Sample College Admissions **Requirements**

- English 4 credits English 4 credits
- Math  $-3$  credits Math  $-4$  credits
- Science 3 credits  $\overline{\phantom{a}}$  Science 4 credits
- Social Studies 3 credits Soc. Studies 4 credits
- World Lang. Recommended World Languages 4 rec.

#### Keene State Boston College

ConVal Diploma

English - 4 Credits

Math - 4 Credits

Science - 3 Credits

Social Studies - 3 Credits

# AP Level Courses

**EARNING COLLEGE CREDIT WHILE TAKING CLASSES IN HIGH SCHOOL**

### **Advanced Placement (AP)**

- Administered through the College Board
- Rigorous, fast paced
- Students take AP exam, qualifying score can earn college credit or advanced standing
- Some courses may require summer assignments

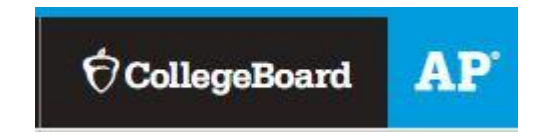

# Early College Courses

**EARNING COLLEGE CREDIT WHILE TAKING CLASSES IN HIGH SCHOOL**

### **Early College**

- Administered through the Community College System of NH
- **• Additional registration process required to earn college credit (once class starts)**
- Rigorous, follows requirements of community college course
- Credit earned upon successful completion

### **3 ways to do Early College**

- **Early College at ConVal** (formerly known as Running Start courses)
- 2. **Early College at a community college** campus
- 3. **Early College Online** (formerly known as eStart)

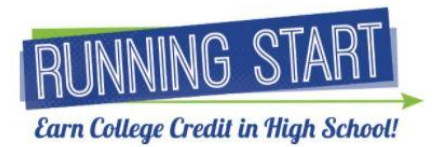

# NH **Scholars**

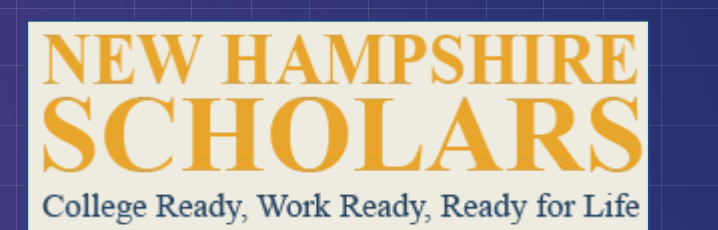

- Incentive for students to take rigorous coursework in high school to prepare for college or career
- Prescribed course of study includes 4 social studies credits, 4 math credits (Including: Algebra 1, Geometry, Algebra 2, and one additional math beyond Algebra 2), 3 lab based sciences, 2 World language courses
- Minimum GPA 3.2
- Recognition includes:
	- ⚬ Recognized with pin to wear at graduation
	- $\circ$  Indication on transcript/foil seal on diploma

Step 1: Login to PowerSchool at ps.conval.edu/public

Step 2: After logging in, you will be directed to the home screen. Choose the course registration link on the left side of the screen.

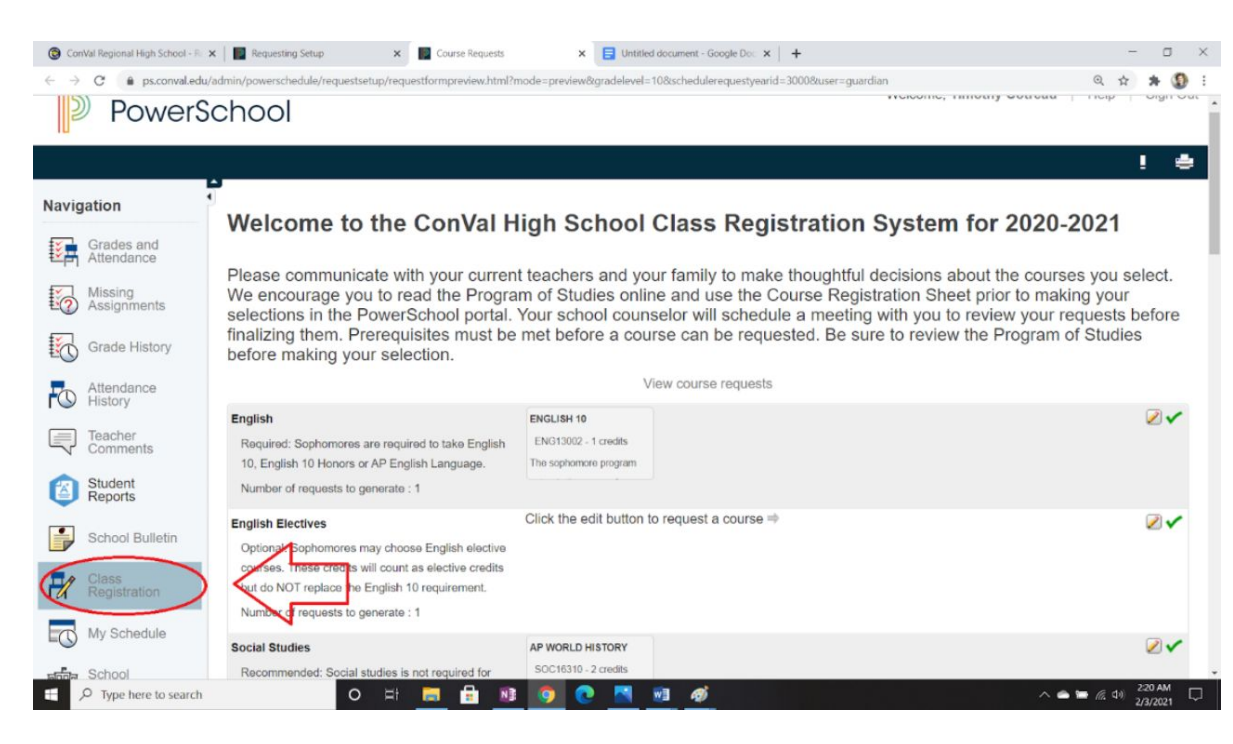

Step 3: The class registration page has options organized into categories. These categories indicate details about those classes, such as if the selected one is required, recommended, or optional.

#### **English**

Required: Sophomores are required to take English 10, English 10 Honors or AP English Language.

Number of requests to generate: 1

#### **English Electives**

Optional: Sophomores may choose English elective courses. These credits will count as elective credits but do NOT replace the English 10 requirement.

Number of requests to generate: 1

View course

#### Click the edit button to request a

**Continuous** consideration

**ENGLISH 10** 

**ENG13002 - 1 credits** 

The sophomore program

Step 4: To select a course, use the pencil option to see the available options in a given category as well as description information regarding each course. Courses are listed alphabetically.

Check the box in order to select the course. Some categories will allow you to select multiple courses if you so choose.

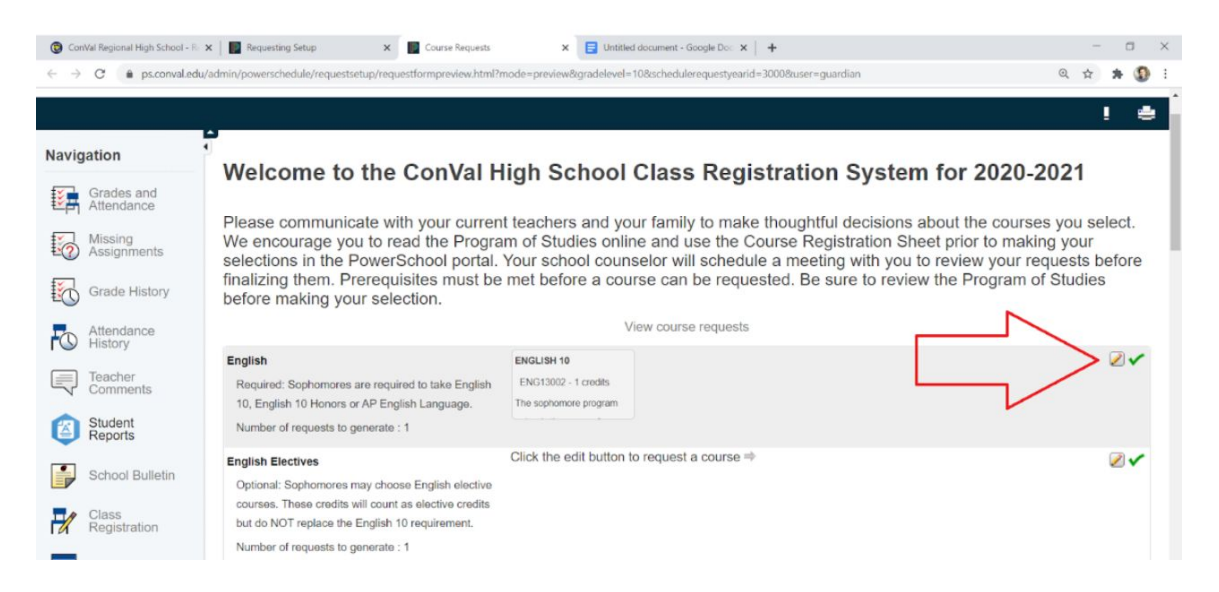

Step 5: Once you have reviewed each category and made your selections, be sure that you've signed up for enough credits - a full course load is 8 credits.

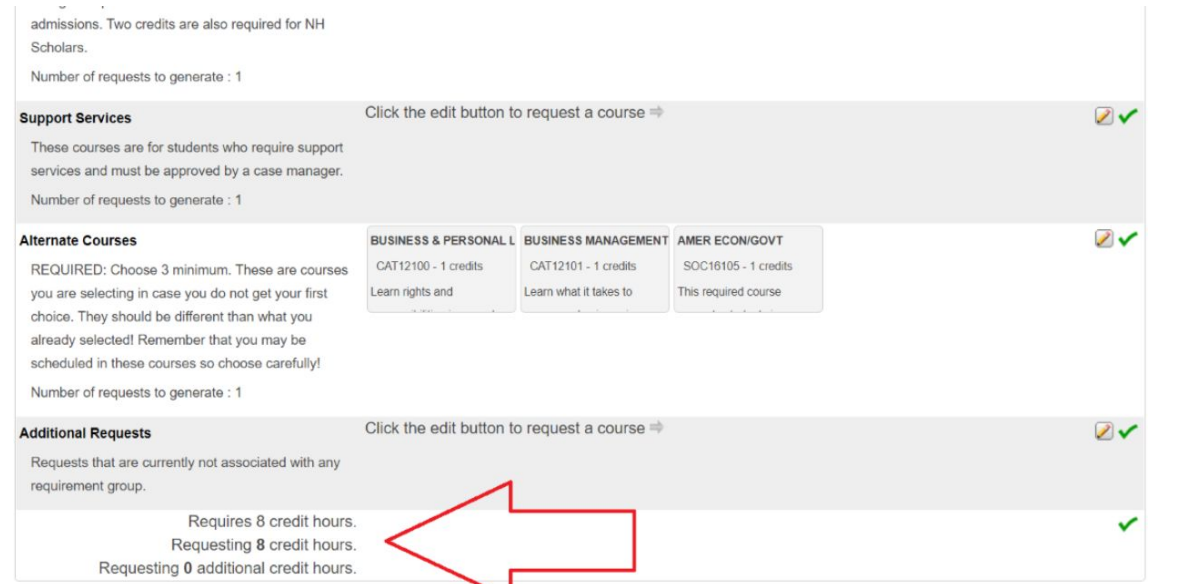

Step 6: All students should also include 3 alternate choices. These are courses that would be scheduled if one of your top choices is not available.

### Step 7: When you have selected your courses, be

colleges require a two credit minimum for admissions. Two credits are also required for NH Scholars.

Number of requests to generate : 1

#### **Support Services**

Click the edit button to request a course  $\Rightarrow$ 

These courses are for students who require support services and must be approved by a case manager. Number of requests to generate : 1

#### **Alternate Courses**

REQUIRED: Choose 3 minimum. These are courses you are selecting in case you do not get your first choice. They should be different than what you already selected! Remember that you may be scheduled in these courses so choose carefully! Number of requests to generate : 1

#### BUSINESS & PERSONAL L BUSINESS MANAGEMENT **AMER ECON/GOVT** CAT12100 - 1 credits CAT12101 - 1 credits SOC16105 - 1 credits Learn rights and Learn what it takes to This required course

#### **Additional Requests**

Requests that are currently not associated with any requirement group.

Click the edit button to request a course  $\Rightarrow$ 

## Next Steps

**[Exit Ticket - Course Selection 2024-25](https://forms.gle/tqWNCPAgJgZSUrbg7)** 

Think about: What do you want to take? What do you need to take? Talk with teachers about their course recommendations. Talk to parents/guardians and about your post-secondary goals.

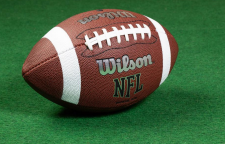

SELECT YOUR COURSES IN POWERSCHOOL BY FRIDAY FEB 9th!!!! You need to select your courses in PowerSchool before the SuperBowl! ATC Applications are due to Ms. Kiley by March 15! Attend your 1:1 meeting with your school counselor (early March) Look on *ehallpass* for your appointment!!